## 土砂災害警戒区域等の指定の告示に係る図書(その1)

開成橋 Rangel Land

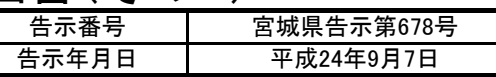

大勝草

變字章

≙≡∓⊟

 $\ket{\theta}$  $\mathbb{H}^*$ 

温感

 $\frac{1}{2}93$ 

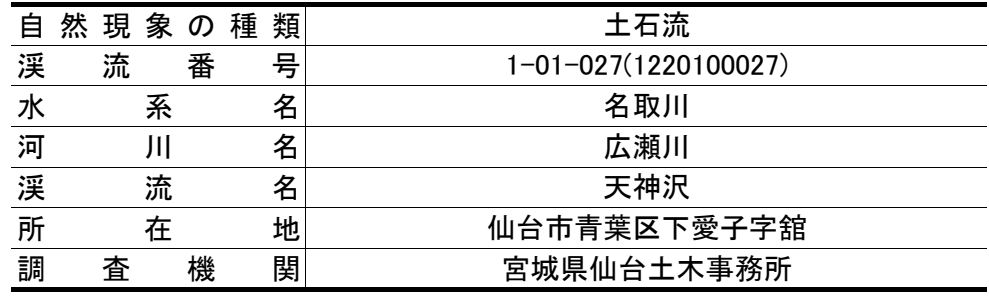

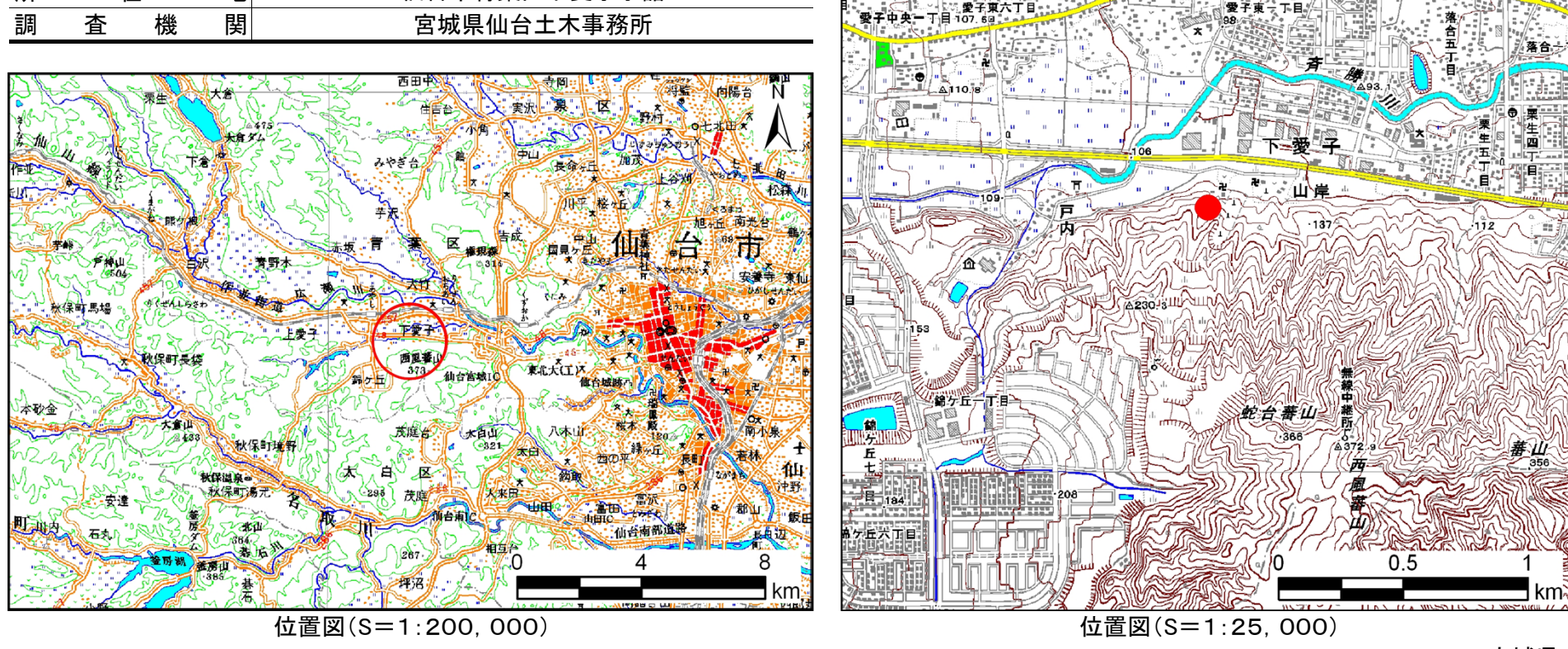

この地図は、国土地理院長の承認を得て、同院発行の数値地図200000(地図画像)及び数値地図25000(地図画像)を複製したものである(承認番号 平21業複、第953号)

宮城県

土砂災害警戒区域等の指定の告示に係る図書(その2) 「告示番号

告示年月日宮城県告示第678号平成24年9月7日 平成21年度

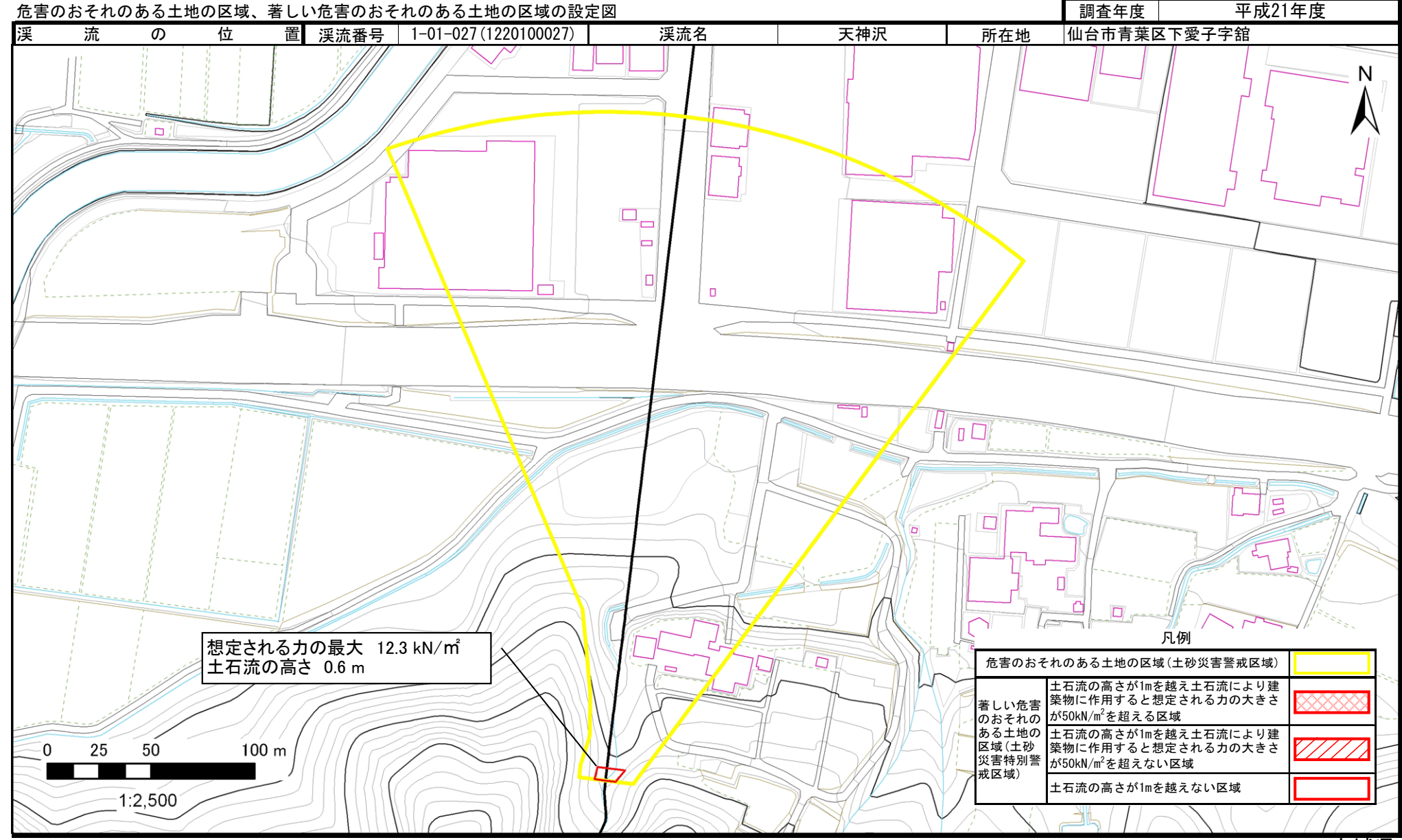